# spirax<br>Sarco

## Druckregler Typen DP 143 und DP 163

Druckluftdurchsatzleistungen

Durchsatzkurven für Druckluft

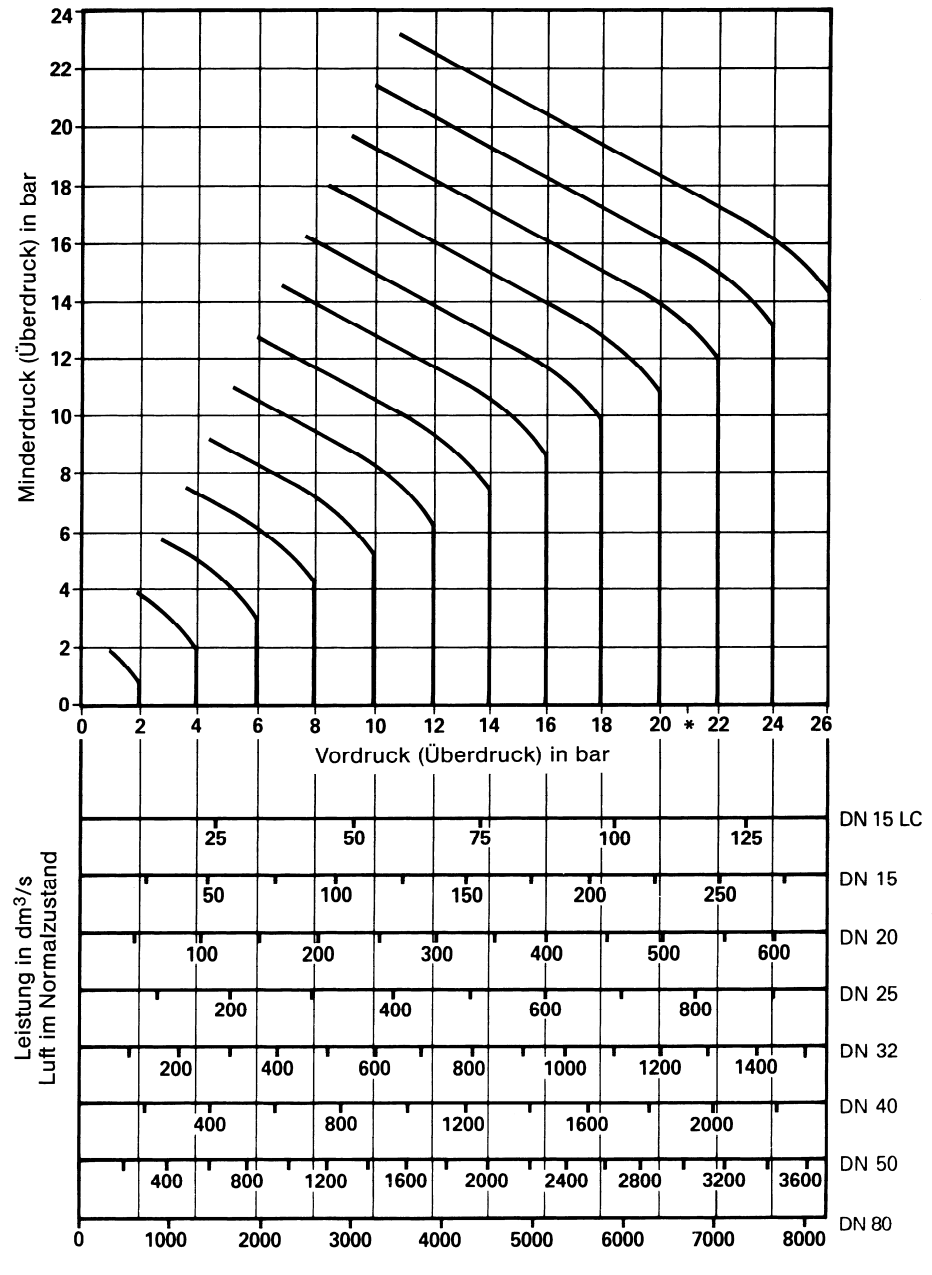

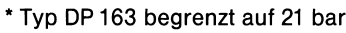

### Benutzung der Durchsatzkurven

Der Luftdurchsatz ist angegeben in dmª/s im Normalzustand (0°C 1,01325 bar trocken). Es soll ein Ventil gefunden werden, welches bei einer Reduzierung von 12 bar Überdruck auf 8 bar Überdruck einen Durchsatz von 100 dmª/s Luft im Normalzustand aufweist. Hierzu senkrecht vom Schnittpunkt der 12 bar Vordruckkurve mit der horizontalen 8 bar Minderdrucklinie nach unten fahren. Die Schnittpunkte der Senkrechten mit den waagerechten Durchsatzlinien der einzelnen Ventilgrößen zeigen, dass ein Ventil DN 15 gewählt werden muss. Soll der Durchsatz in mª/h ermittelt werden, so ist der im Diagramm gefundene Durchsatz in dm<sup>a</sup>/s mit dem Faktor 3,6 zu multiplizieren.  $k_{0.0}$ -Werte umseitig.

#### Berechnung Der k<sub>v</sub>-Werte für Gase

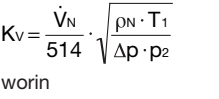

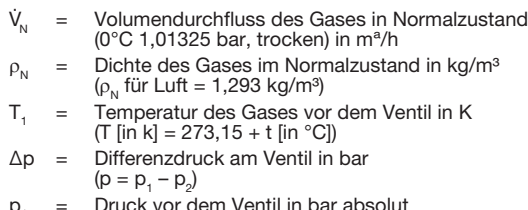

 $p_1$  = Druck vor dem Ventil in bar a<br> $p_2$  = Druck nach dem Ventil in ba = Druck nach dem Ventil in bar absolut

Falls der Differenzdruck am Ventil größer ist als 50% des Vordruckes in bar absolut, ist zur Berechnung des k<sub>v</sub>-Wertes folgende Formel zu verwenden:

$$
K_V\!=\!\frac{\dot{V}_N}{257\cdot p_1}\cdot\sqrt{\rho_N\cdot T_1}
$$

Ein m<sup>3</sup> eines Gases im Normalzustand kennzeichnet streng genommen kein Volumen, sondern eine bestimmte Gasmenge (2,687 · 10<sup>25</sup> Moleküle). Um eine einheitliche Ausgangs- und Vergleichsbasis zu haben, werden die Leistungsangaben z.B. für Luft, im Normalzustand angegeben. Ist die durchzulassende Gasmenge mit anderen Betriebsdaten gegeben (p<sub>1</sub>, V<sub>1</sub>, t<sub>1</sub>), so ist diese Gasmenge vor Anwendung des Leistungsdiagrammes oder obiger Formel zunächst in den Normalzustand "umzurechnen".

#### Umrechnung von trockenen Gasen eines bestimmten Betriebszustandes (p $_{\rm 1}$ ,  $\dot{\mathsf{V}}_{\rm 1}$ , t $_{\rm 1}$ ) in den Normalzustand:

 $V_N = \frac{V_1 \cdot p_1}{1,01325} \cdot \frac{273,15}{273,15+t_1}$ 273,15

worin

 $V_{1}$  $I_1$  = Volumendurchfluss des Gases im Zustand  $p_1$  und  $t_1$  in m<sup>3</sup>/h

 $t_{\rm t}$ = Temperatur des Gases in °C

#### k<sub>vs</sub>-Werte für Druckregler Typ DP143 und DP 163

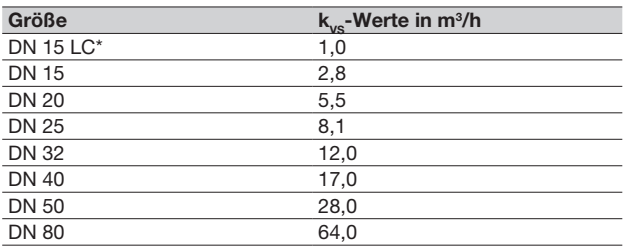

\*LC = Regler mit Spezialventil für besonders geringe Durchsätze.